Groupe de travail Réseau T. Ts'o, VA Linux Systems **Request for Comments : 2942** septembre 2000 Catégorie : En cours de normalisation Traduction Claude Brière de L'Isle

# **Authentification Telnet : Kerberos version 5**

#### **Statut du présent mémoire**

Le présent document spécifie un protocole de l'Internet en cours de normalisation pour la communauté de l'Internet, et appelle à des discussions et suggestions pour son amélioration. Prière de se référer à l'édition en cours des "Normes officielles des protocoles de l'Internet" (STD 1) pour connaître l'état de la normalisation et le statut de ce protocole. La distribution du présent mémoire n'est soumise à aucune restriction.

#### **Notice de Copyright**

Copyright (C) The Internet Society (2000). Tous droits réservés.

#### **Résumé**

Le présent document décrit comment Kerberos version 5 [RFC1510] est utilisé avec le protocole Telnet. Il décrit une sous option d'authentification Telnet à utiliser avec l'option d'authentification Telnet [RFC2941]. Ce mécanisme peut aussi être utilisé pour fournir le matériel de clés pour les services de confidentialité des données en conjonction avec l'option de chiffrement Telnet [RFC2946].

#### **1. Noms et codes des commandes**

Types d'authentification : KERBEROS\_V5 2

Commandes de sous option :

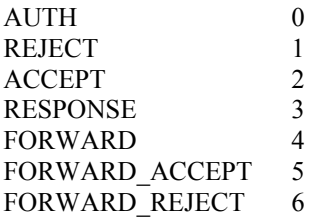

#### **2. Signification des commandes**

IAC SB AUTHENTICATION IS <paire de type d'authentification> AUTH <message KRB\_AP\_REQ Kerberos v5> IAC SE

Ceci est utilisé pour passer le message KRB\_AP\_REQ de Kerberos V5 [RFC1510] au côté distant de la connexion. Le premier octet de la valeur de <paire de type d'authentification> est KERBEROS\_V5, pour indiquer que la version 5 de Kerberos est utilisée. L'authentifiant Kerberos V5 dans le message KRB\_AP\_REQ doit contenir une somme de contrôle Kerberos V5 de la paire de types d'authentification de deux octets. Cette somme de contrôle doit être vérifiée par le serveur pour s'assurer que la paire de types d'authentification a été correctement négociée. L'authentifiant Kerberos V5 doit aussi comporter le champ facultatif de sous-clé, qui devra être rempli avec une clé choisie de façon aléatoire. Cette clé devra être utilisée pour les besoins du chiffrement si le chiffrement est négocié, et elle devra être utilisée comme clé de session négociée (c'est-à-dire utilisée comme keyid 0) pour les besoins de l'option de chiffrement Telnet ; si le champ sous-clé n'est pas rempli, la clé de ticket de session sera utilisée à la place.

Si des services de confidentialité des données sont désirés, le fanion ENCRYPT\_US-ING\_TELOPT doit être établi dans la paire de types d'authentification comme spécifié dans la [RFC2941].

IAC SB AUTHENTICATION REPLY <paire de type d'authentification> ACCEPT IAC SE Cette commande indique que l'authentification a réussi.

Si le bit AUTH\_HOW\_MUTUAL\_ est établi dans le second octet de la paire type d'authentification, la commande RESPONSE doit être envoyée avant l'envoi de la commande ACCEPT.

IAC SB AUTHENTICATION REPLY <paire de type d'authentification> REJECT <cause facultative du rejet> IAC SE Cette commande indique que l'authentification n'a pas réussi, et si il y a des données en plus dans la sous option, c'est un message de texte ASCII disant la raison du rejet.

IAC SB AUTHENTICATION REPLY <paire de type d'authentification> RESPONSE <message KRB\_AP\_REP> IAC SE Cette commande est utilisée pour effectuer l'authentification mutuelle. Elle n'est utilisée que lorsque le bit AUTH\_HOW\_MUTUAL est établi dans le second octet de la paire de type d'authentification. Après la vérification d'une commande AUTH, une commande RESPONSE est envoyée contenant un message Kerberos V5 KRB\_AP\_REP pour effectuer l'authentification mutuelle.

IAC SB AUTHENTICATION <paire de type d'authentification> FORWARD <message KRB\_CRED> IAC SE Cette commande est utilisée pour transmettre des accréditifs Kerberos à l'usage de la session distante. Les accréditifs sont passés comme un message KRB\_CRED de Kerberos V5 qui comporte entre autres choses le ticket Kerberos transmis et une clé de session associée au ticket. Une partie du message KRB\_CRED est chiffrée avec la clé précédemment échangée pour la session Telnet par la sous option AUTH.

IAC SB AUTHENTICATION <paire de type d'authentification> FORWARD\_ACCEPT IAC SE Cette commande indique que la transmission des accréditifs a réussi.

IAC SB AUTHENTICATION <paire de type d'authentification> FORWARD\_REJECT <cause facultative du rejet> IAC SE

Cette commande indique que la transmission des accréditifs n'a pas réussi, et si il y a plus de données dans la sous option, c'est un message texte en ASCII de la cause du rejet.

### **3. Règles de mise en œuvre**

Si le second octet de la paire de type d'authentification a le bit AUTH\_WHO réglé à AUTH\_CLIENT\_TO\_SERVER, le client envoie alors la commande AUTH initiale, et le serveur répond soit pas ACCEPT soit par REJECT. De plus, si le bit AUTH\_HOW est réglé à AUTH\_HOW\_MUTUAL, le serveur enverra une RESPONSE avant d'envoyer le ACCEPT.

Si le second octet de la paire de type d'authentification a le bit AUTH\_WHO réglé à AUTH\_SERVER\_TO\_CLIENT, le serveur envoie alors la commande AUTH initiale, et le client répond soit par ACCEPT soit par REJECT. De plus, si le bit AUTH\_HOW est réglé à AUTH\_HOW\_MUTUAL, le client enverra une RESPONSE avant d'envoyer le ACCEPT.

Le principal Kerberos utilisé par le serveur va généralement être de la forme "hôte/<nom-d'hôte>@domaine". C'est-à-dire que le premier composant du principal Kerberos est "hôte" ; le second composant est le nom d'hôte pleinement qualifié en minuscules du serveur ; et le domaine est le domaine Kerberos auquel appartient le serveur.

Tout caractère Telnet IAC qui survient dans les messages KRB\_AP\_REQ ou KRB\_AP\_REP, dans la structure KRB\_CRED, ou dans la chaîne facultative de texte de rejet doit être doublé comme spécifié dans la [RFC0855]. Autrement l'octet suivant risquerait d'être pris pour une commande Telnet.

### **4. Exemples**

L'utilisateur "joe" souhaite se connecter comme étant l'utilisateur "pete" sur la machine "foo". Si "pete" a réglé les choses sur "foo" pour permettre à "joe" d'accéder à son compte, le client va alors envoyer :

#### IAC SB AUTHENTICATION NAME "pete" IAC SE IAC SB AUTHENTICATION IS KERBEROS\_V5 AUTH <KRB\_AP\_REQ\_MESSAGE> IAC SE

Le serveur va alors authentifier l'usager comme "joe" à partir du KRB\_AP\_REQ\_MESSAGE, et si le KRB\_AP\_REQ\_MESSAGE est accepté par Kerberos, et si "pete" a permis à "joe" d'utiliser son compte, le serveur va alors continuer la séquence d'authentification en envoyant une RESPONSE (pour faire l'authentification mutuelle, si elle est demandée) suivie par le ACCEPT.

Si la transmission en a été demandée, le client envoie alors IAC SB AUTHENTICATION IS KERBEROS\_V5 CLIENT| MUTUAL FORWARD < structure KRB\_CRED avec les accréditifs à transmettre> IAC SE. Si le serveur réussit à lire les accréditifs transmis, il envoie alors FORWARD\_ACCEPT, autrement, c'est un FORWARD\_REJECT qui est renvoyé.

#### IAC WILL AUTHENTICATION IAC DO AUTHENTICATION

**Client Serveur**

[Le serveur est maintenant libre pour demander les informations d'authentification.]

IAC SB AUTHENTICATION SEND KERBEROS\_V5 CLIENT|MUTUAL KERBEROS\_V5 CLIENT|ONE\_WAY IAC SE

[ Le serveur a demandé l'authentification mutuelle Kerberos version 5. Si l'authentification mutuelle n'est pas acceptée, le serveur veut alors faire une authentification unidirectionnelle. Le client va maintenant répondre avec le nom d'utilisateur sous lequel il veut se connecter, et le ticket Kerberos. ]

IAC SB AUTHENTICATION NAME "pete" IAC SE IAC SB AUTHENTICATION IS KERBEROS\_V5 CLIENT| MUTUAL AUTH <message KRB\_AP\_REQ> IAC SE

[ Comme l'authentification mutuelle est désirée, le serveur envoie une RESPONSE pour prouver qu'il est réellement le bon serveur. ]

> IAC SB AUTHENTICATION REPLY KERBEROS\_V5 CLIENT|MUTUAL RESPONSE <message KRB\_AP\_REP> IAC SE

[ Le serveur répond par une commande ACCEPT pour déclarer que l'authentification a réussi. ] IAC SB AUTHENTICATION REPLY KERBEROS\_V5 CLIENT|MUTUAL ACCEPT IAC SE

[ Si c'est demandé, le client envoie maintenant la commande FORWARD pour transmettre les accréditifs au site distant. ] IAC SB AUTHENTICATION IS KER-BEROS\_V5 CLIENT|MUTUAL FORWARD <message KRB\_CRED> IAC SE

[Le serveur répond par une commande FORWARD\_ACCEPT pour déclarer que la transmission des accréditifs a réussi. ] IAC SB AUTHENTICATION REPLY KERBEROS\_V5 CLIENT|MUTUAL FORWARD\_ACCEPT IAC SE

## **5. Considérations pour la sécurité**

Le choix d'une clé de session aléatoire dans l'authentifiant Kerberos V5 est critique, car cette clé sera utilisée pour chiffrer le flux de données Telnet si le chiffrement est activé. Il est fortement recommandé que le choix de la clé aléatoire soit fait en utilisant les techniques cryptographiques qui impliquent la clé de session du ticket Kerberos. Par exemple, utiliser l'heure en cours, la chiffrer avec la clé de session du ticket, puis corriger la parité de la clé est une façon forte de générer une clé de sous session, car la clé de session du ticket est supposée n'être jamais divulguée à un attaquant.

Il faudrait faire attention avant de transmettre les accréditifs Kerberos d'un usager au serveur distant. Si le serveur distant n'est pas digne de confiance, il pourrait en résulter la compromission des accréditifs de l'usager. Donc, l'interface d'utilisateur ne devrait pas transmettre par défaut les accréditifs ; il serait bien plus sûr d'exiger que l'usager demande explicitement la transmission des accréditifs pour chaque connexion, ou d'avoir une liste d'hôtes de confiance pour lesquels la transmission des accréditifs est activée, mais de ne pas activer la transmission des accréditifs par défaut pour toutes les machines.

Le message IAC SB AUTHENTICATION NAME nom IAC SE n'est pas protégé dans ce protocole. Son contenu devrait être vérifié par une méthode sûre après la fin de l'authentification avant qu'il soit utilisé.

## **6. Considérations relatives à l'IANA**

Le type d'authentification KERBEROS V5 et ses valeurs de sous option associées sont enregistrés auprès de l'IANA. Toutes les valeurs de sous option utilisées pour étendre le protocole tel que décrit dans le présent document doivent être enregistrées auprès de l'IANA avant utilisation. L'IANA a reçu pour instruction de ne pas donner de nouvelles valeurs de sous option sans la soumission de la documentation de leur usage.

## **7. Remerciements**

Le présent document a été à l'origine écrit par Dave Borman de Cray Research, Inc. Theodore Ts'o du MIT l'a revu pour qu'il reflète les derniers apports de l'expérience. Cliff Neuman et Prasad Upasani de l'Institut des sciences de l'information de USC ont développé le support de transmission des accréditifs.

De plus, les membres du groupe de travail Telnet sont chaleureusement remerciés de leurs contributions.

### **8. Références**

[RF[C0855\]](http://www.rfc-editor.org/rfc/rfc855.txt) J. Postel et J. Reynolds,"Spécifications des [options TELNET"](http://abcdrfc.free.fr/rfc-vf/rfc0855.html), mai 1983.

[RF[C1510\]](http://www.rfc-editor.org/rfc/rfc1510.txt) J. Kohl et C. Neuman, "Service Kerberos d'authentification de réseau (v5)", septembre 1993. *(Obsolète, voir RFC4120)*

[RF[C2941\]](http://www.rfc-editor.org/rfc/rfc2941.txt) T. Ts'o, éd., J. Altman, ["Option d'authentification Telnet"](http://abcdrfc.free.fr/rfc-vf/pdf/rfc2461.pdf), septembre 2000. *(P.S.)*

[RF[C2946\]](http://www.rfc-editor.org/rfc/rfc2946.txt) T. Ts'o, ["Option Telnet de chiffrement des données"](http://abcdrfc.free.fr/rfc-vf/pdf/rfc2946.pdf), septembre 2000. *(P.S.)*

### **9. Adresse de l'éditeur**

Theodore Ts'o VA Linux Systems 43 Pleasant St. Medford, MA 02155 **USA** téléphone : (781) 391-3464 mél : tytso@mit.edu

### **10. Déclaration complète de droits de reproduction**

Copyright (C) The Internet Society (2000). Tous droits réservés.

Ce document et les traductions de celui-ci peuvent être copiés et diffusés, et les travaux dérivés qui commentent ou expliquent autrement ou aident à sa mise en œuvre peuvent être préparés, copiés, publiés et distribués, partiellement ou en totalité, sans restriction d'aucune sorte, à condition que l'avis de droits de reproduction ci-dessus et ce paragraphe soient inclus sur toutes ces copies et œuvres dérivées. Toutefois, ce document lui-même ne peut être modifié en aucune façon, par exemple en supprimant le droit d'auteur ou les références à l'Internet Society ou d'autres organisations Internet, sauf si c'est nécessaire à l'élaboration des normes Internet, auquel cas les procédures pour les droits de reproduction définies dans les processus des normes de l'Internet doivent être suivies, ou si nécessaire pour le traduire dans des langues autres que l'anglais.

Les permissions limitées accordées ci-dessus sont perpétuelles et ne seront pas révoquées par la Société Internet ou ses successeurs ou ayants droit.

Ce document et les renseignements qu'il contient sont fournis "TELS QUELS" et l'INTERNET SOCIETY et l'INTERNET ENGINEERING TASK FORCE déclinent toute garantie, expresse ou implicite, y compris mais sans s'y limiter, toute garantie que l'utilisation de l'information ici présente n'enfreindra aucun droit ou aucune garantie implicite de commercialisation ou d'adaptation à un objet particulier.

#### **Remerciement**

Le financement de la fonction d'éditeur des RFC est actuellement assuré par la Internet Society.